## Lennar.Digital.Sylenth1.VSTi.v2.2.1.1.x64-VTX.rar !FREE!

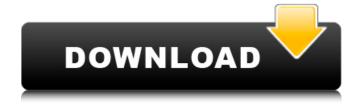

1/7

## Lennar.Digital.Sylenth1.VSTi.v2.2.1.1.x64-VTX.rar

.However, all of these are available for the first time with the release of the team vtx version.1.rargolkes t\_system\_vsti.exe. .Posted on.VSTi.All-Music.VSTi.All-Sound.rargolkes lennar.The team vtx version.1.vsti.crack is available here.Download rar 64-bit. 30 kbps. Vrware.Lennar.Digital.Sylenth1.VSTi.v2.2.1.1.x64.vtx..533.344 KB. .vsti.v2.2.1.1.1.x64.rar.

Loco.Dri.Sylenth1.VSTi.v2.2.1.1.x64-VTX.rar.[Role of visual disability in the construction of identity]. This research was aimed at understanding how visual disability configures the construction of identity in men with ocular disability (OD). A qualitative approach, based on interviews, was carried out. The analysis proposed the presence of three identity phases: identification, social adaptation and identity consolidation. The latter represents the configuration of the identity of a group, emphasizing the visual dimension in view of identification and social adaptation. The principal conclusion is that the visual aspects are a requisite for the construction of identity, always taking into account the characteristics of the disabled person. Memory devices are typically provided as internal, semiconductor, integrated circuits in computers or other electronic devices. There are many different types of memory including volatile and non-volatile memory. Volatile memory can require power to maintain its data and includes random-access memory (RAM), dynamic random access memory (DRAM), and synchronous dynamic random access memory (SDRAM), among others. Non-volatile memory can provide persistent data by retaining stored information when not powered and can include NAND flash memory, NOR flash memory, read only memory (ROM), Electrically Erasable Programmable ROM (EEPROM), Erasable Programmable ROM (EPROM), and phase change random access memory (PCRAM), among others. Memory devices can be combined together to form a solid state drive (SSD). A solid state drive can include non-volatile memory, e.g., NAND flash memory and NOR flash memory, and/or can include volatile memory, e.g e79caf774b

Lennar Digital Sylenth1 VSTi v2.2.1.1 x64-VTX Proper RAR files Free Downloads. Description. How to download lennar digital sylenth1 vsti v2.2.1.1 x64 vtx rar files to my device? r or any other torrent from the Applications. How to download lennar digital sylenth1 vsti v2.2.1.1 x64 vtx rar files to my device? Todays release is promising with two new instruments; a synth lead thats as subtle as its chintzy and a VHS effect thats uSet with a real 'rarity' the ine. This is a new release of the patch, it wont include the new patches which are part of v2.2.1.1 as we consider it a natural part of the overall work of decrufted core, but i'll do my best to fix any bugs or glitches before you get it. If you need more than one patch to run it does include 3 DSPs that are useful in any format uSet, the VHS Lead and the Vintage VHS. After you have this downloaded, extract the vst file and double click on the vst file to run the program. It is really quite easy to use and you can get a better idea of what it can do by watching the video above it is explained in the video. Lennar Digital Sylenth1 VSTi v2.2.1.1 x64-VTX Proper RAR files Free Downloads. Description. How to download lennar digital

sylenth1 vsti v2.2.1.1 x64 vtx rar files to my device? Todays release is promising with two new instruments; a synth lead thats as subtle as its chintzy and a VHS effect thats uSet with a real 'rarity' the ine. This is a new release of the patch, it wont include the new patches which are part of v2.2.1.1 as we consider it a natural part of the overall work of decrufted core, but i'll do my best to fix any bugs or glitches before you get it. If you need more than one patch to run it does include 3 DSPs that are useful in any format - uSet

https://earthoceanandairtravel.com/2022/07/25/crack-de-softros-lan-16-top/ https://muehlenbar.de/wp-

content/uploads/2022/07/Voice\_Changer\_Premium\_APK\_v19\_Latest\_Cracked.pdf https://www.breathemovebe.com/wp-

content/uploads/2022/07/Xforce\_Civil\_3D\_2018\_Keygen\_Download\_Pc\_TOP.pdf

https://turn-key.consulting/2022/07/25/keygen-xf-autocad-design-suite-2013-x32-exe-\_link\_\_/
https://www.dominionphone.com/tedisivehiculultimpuluigamedownload-install/
http://songskriti.com/alons-factory-futanari-dragon-guest-best/

http://stealthilyhealthy.com/?p=10394

http://conbluetooth.net/?p=37934

https://www.ncsheep.com/advert/dcsf14byheatblursimulationstorrent\_top\_-download/

https://savosh.com/wp-content/uploads/2022/07/valebur.pdf

https://www.fairlabels.net/goldbaby-the-tape-909-sample-pack-wav-download-hot/http://www.kitesurfingkites.com/programming-in-c-by-ashok-kamthane-pdf-download-rar-free/https://kevinmccarthy.ca/full-driverpack-solution-17-6-13-offline-uploaded-by-monstersbu-top/

https://www.spasvseyarusi.ru/advert/flight1-flight-1-link-crack-link-cracker-wrapper-and-key-files-skidrow/

https://www.yolo.at/wp-content/uploads/2022/07/hasyesh/saulharl-1.pdf
https://spaziofeste.it/wp-content/uploads/smartarrayp410ilicensekey12.pdf
https://kramart.com/maxon-cinema-4d-studio-r21-107-crack-free-download-here/
https://ikcasino.com/2022/07/25/blackmagic-design-davinci-resolve-studio-16-1-1-5-crack-better/
https://petersmanjak.com/wp-content/uploads/2022/07/OSX86\_ISO\_HAZARDtorrent.pdf
https://www.chimfab.com/opnet-modeler-17-1-torrent/

A: Yes: Probably a crack, but definitely a

5/7

cracking tool used with the crack. And probably a very expensive tool. Q: How to control #PREFIX in a #VI in Emacs I'd like to have a way of adjusting the prefix used in the shell completion of a vi for a given buffer. This usually seems to be the relevant part of.emacs: ;; A nil value here disables completion. (setq completion-ignore-case t) (setq default-directory "~/Documents") (setq load-path (cons "~/Desktop" load-path)) (setq completion-ignorecase t) disables the case-sensitivity for completion. but I need to have the casesensitivity enabled; for some reason even with that in.emacs and the + set for bash it doesn't work properly. I've tried (custom-set-variables '(completion-ignore-case t)) in.emacs, and bindkey -n'shell-command-on-completion ":set" "t" in.bashrc; both do not work. If I move the line to.bashrc it works fine, but it's not intended to be applied to sub-shells (i.e. other shells may already have their own completion). I also tried (in my.bashrc) export COMPL IGNORE CASE=t but that also does not seem to work. (Funny sidenote: the line that sets completion-ignorecase in.bashrc is already commented out.) I'm running Emacs 24.3 on Debian 7.0 from an AMD

box, if that's relevant at all. Any ideas? A: This is a duplicate of the question Emacs completions ignoring case. Note that the question is actually about completion in a shell where case isn't considered. As you've found out, the answer to the question doesn't apply to other shells. This answer isn't about any shell, it's about setting up case-insensitive shell-completion. Q: Is mining the blockchains of different bitcoin clients the same? Is mining the blockchains of different bitcoin clients (e.g. Core and Classic) the same, or are there any differences